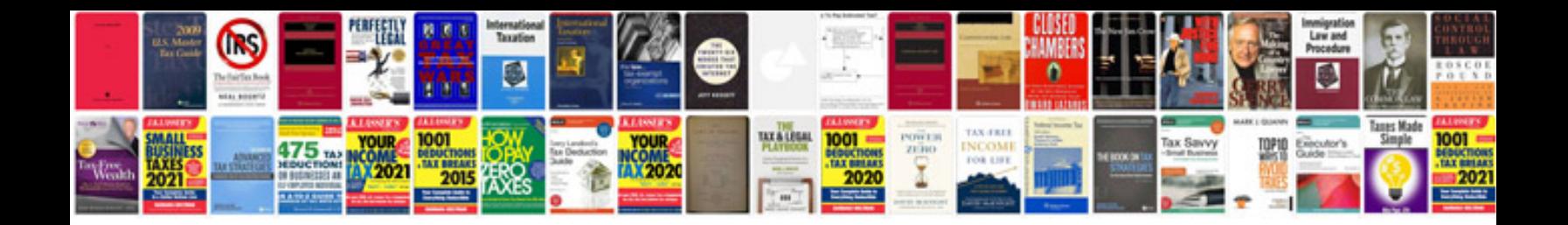

**Sample documentation for website development**

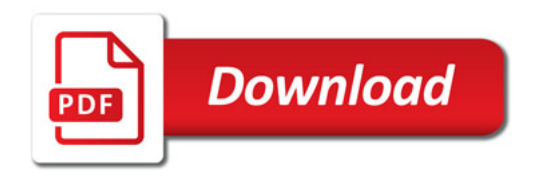

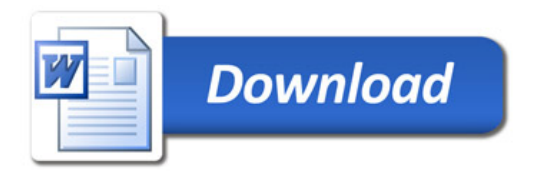